# ПРЕЗЕНТАЦИЯ Power Point

Составитель: воспитатель Ваняйкина Н.В.

#### Создаем первый слайд

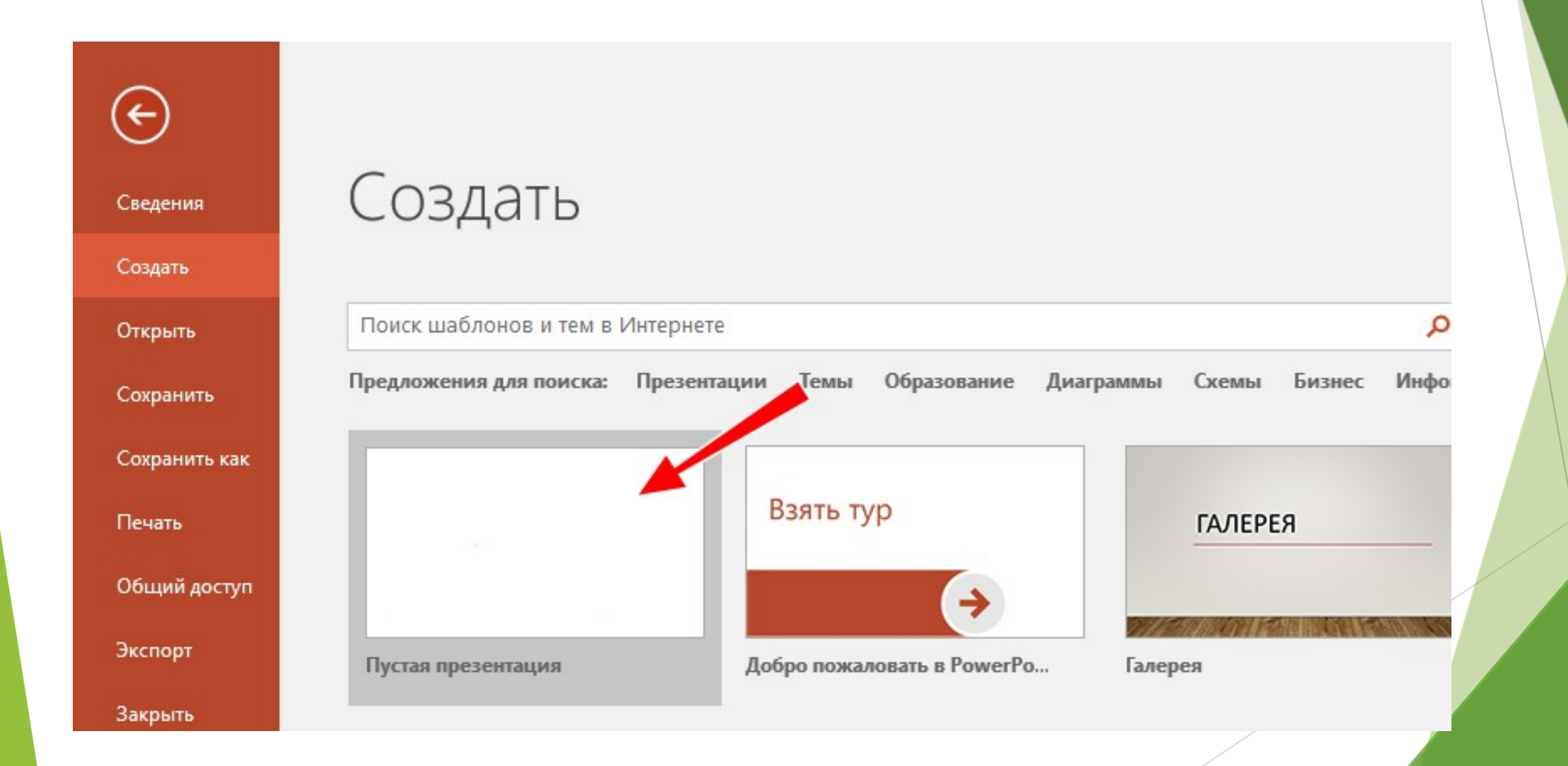

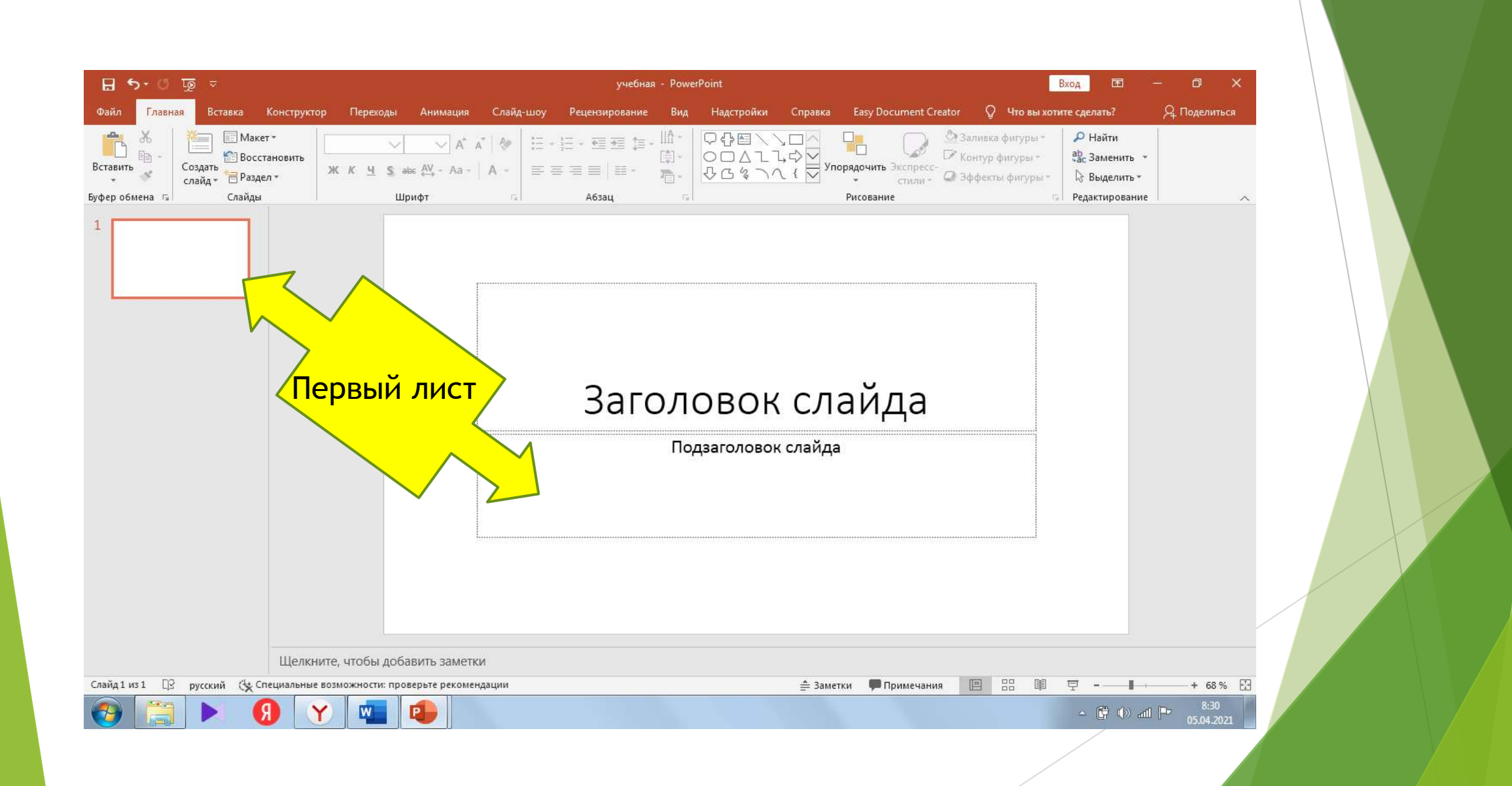

#### Добавляем слайды

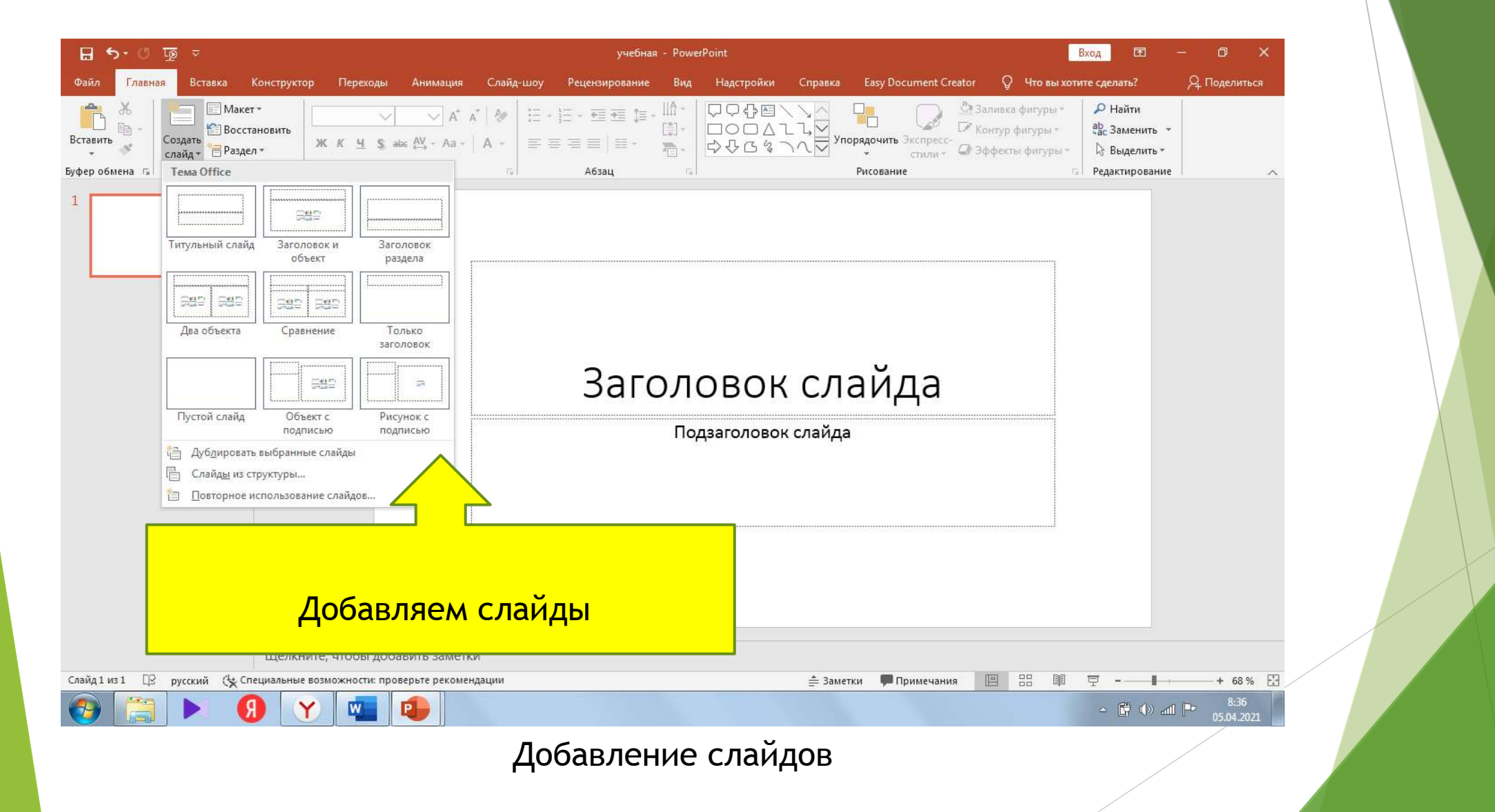

## Выбираем оформление слайдов

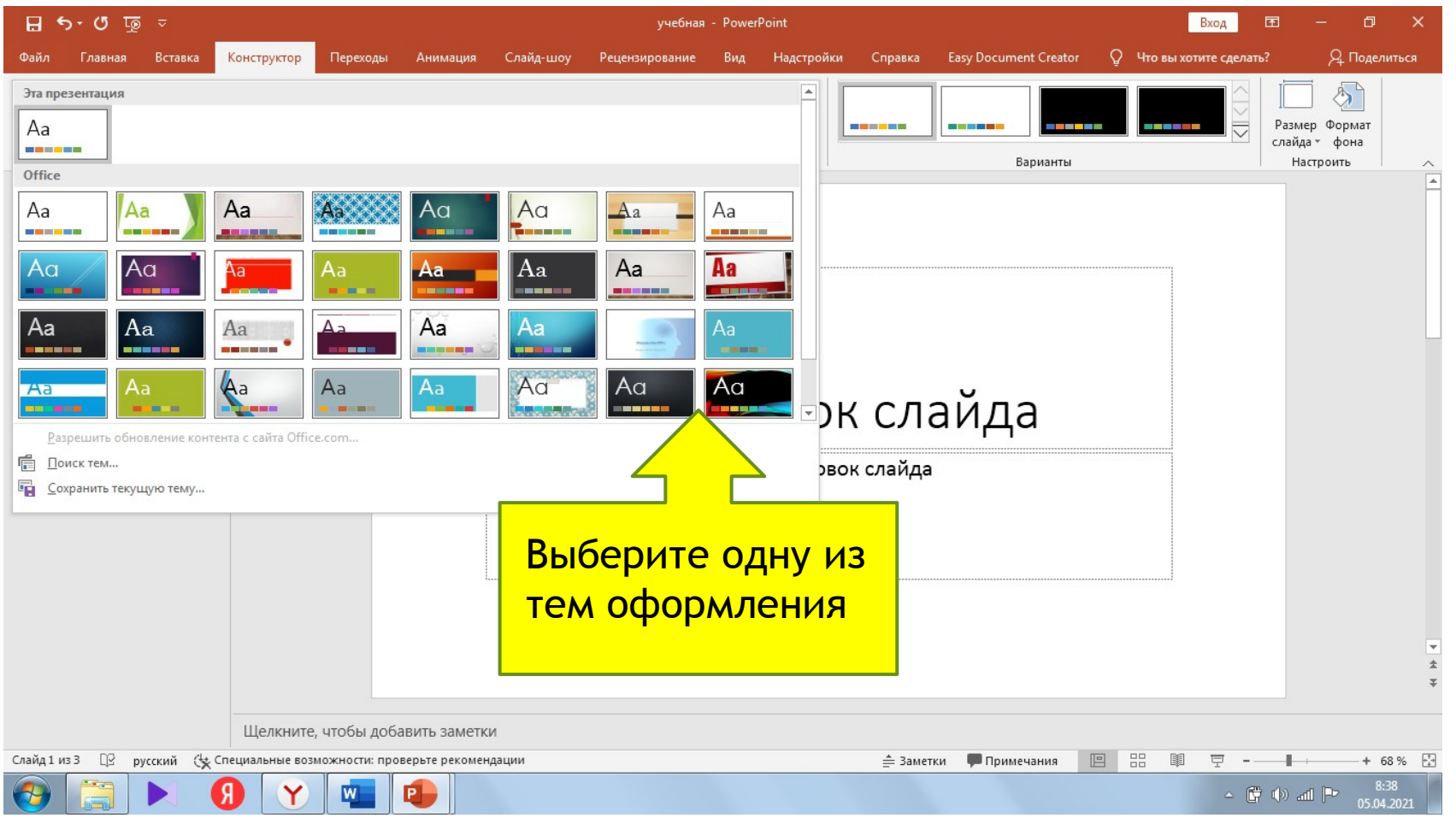

#### Работаем с текстом

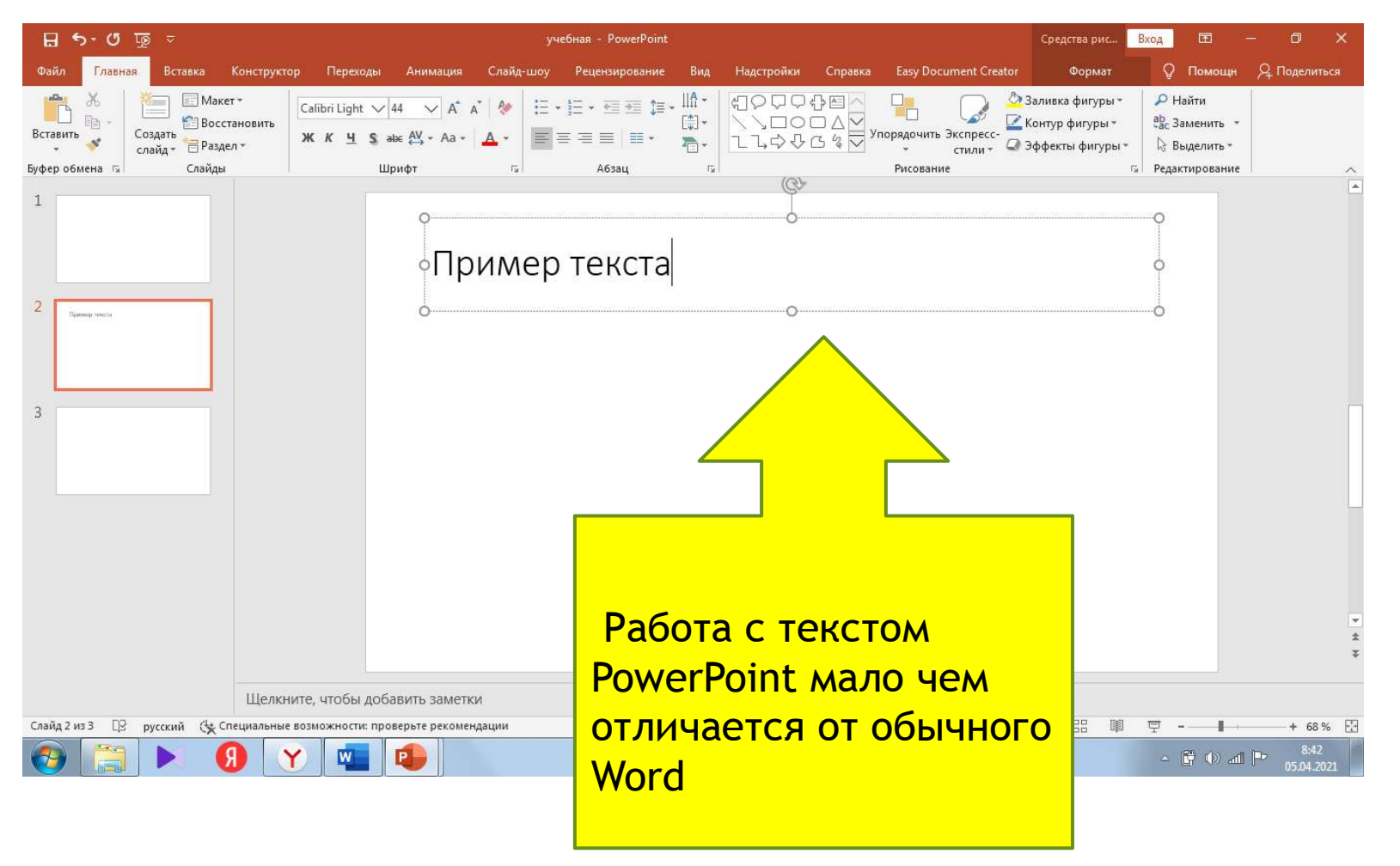

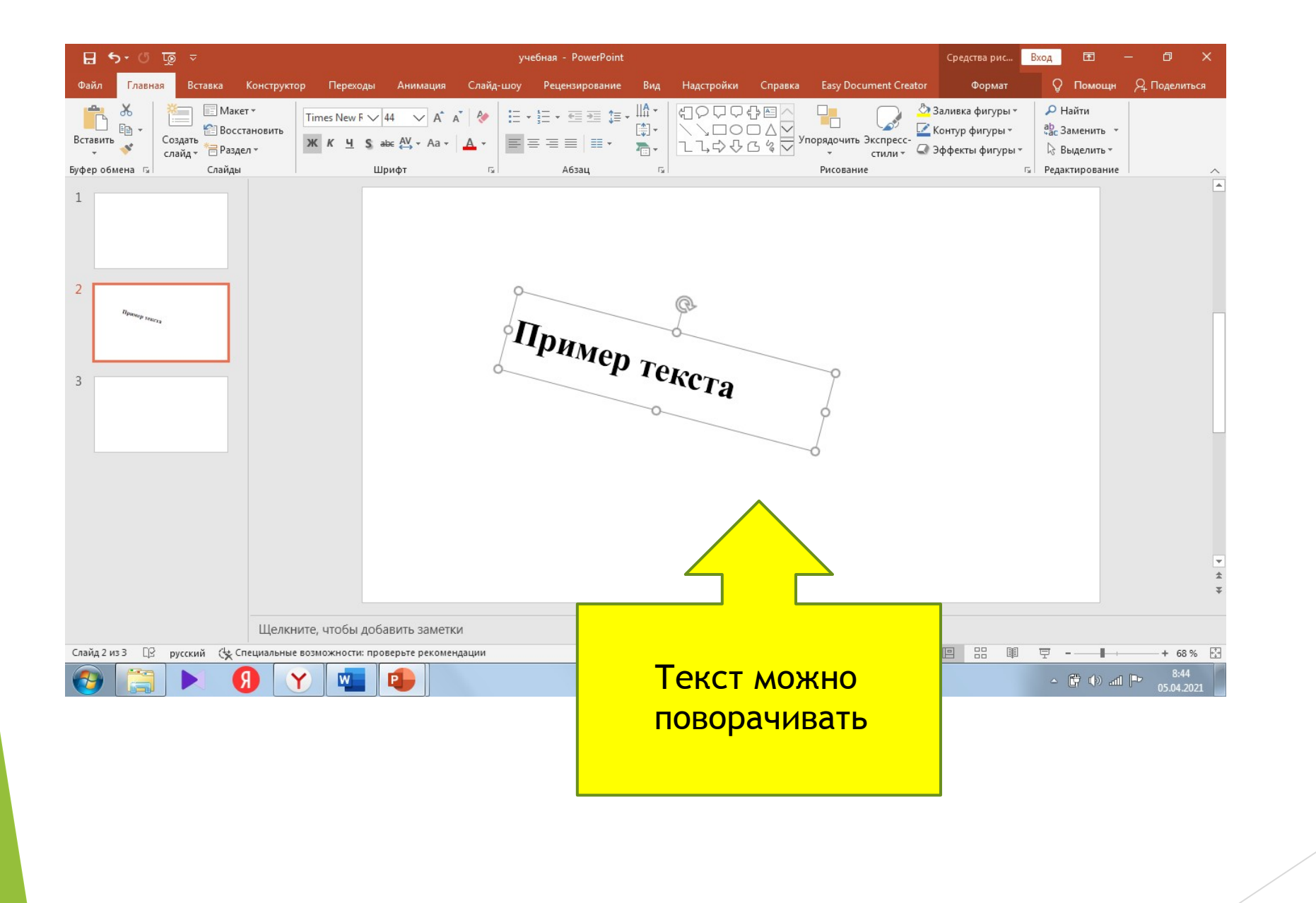

### Добавляем на слайд картинки

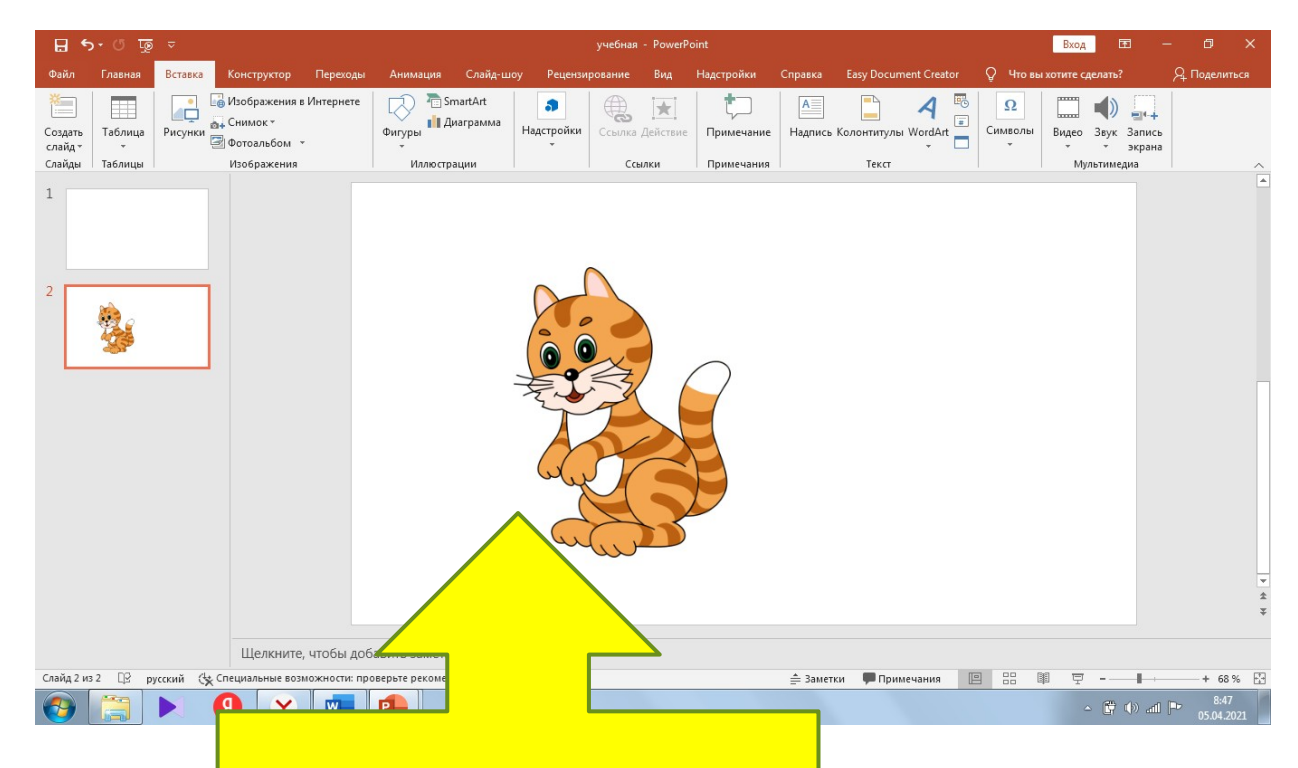

Рисунки, картинки можно копировать с интернета, а также можно заранее приготовить.

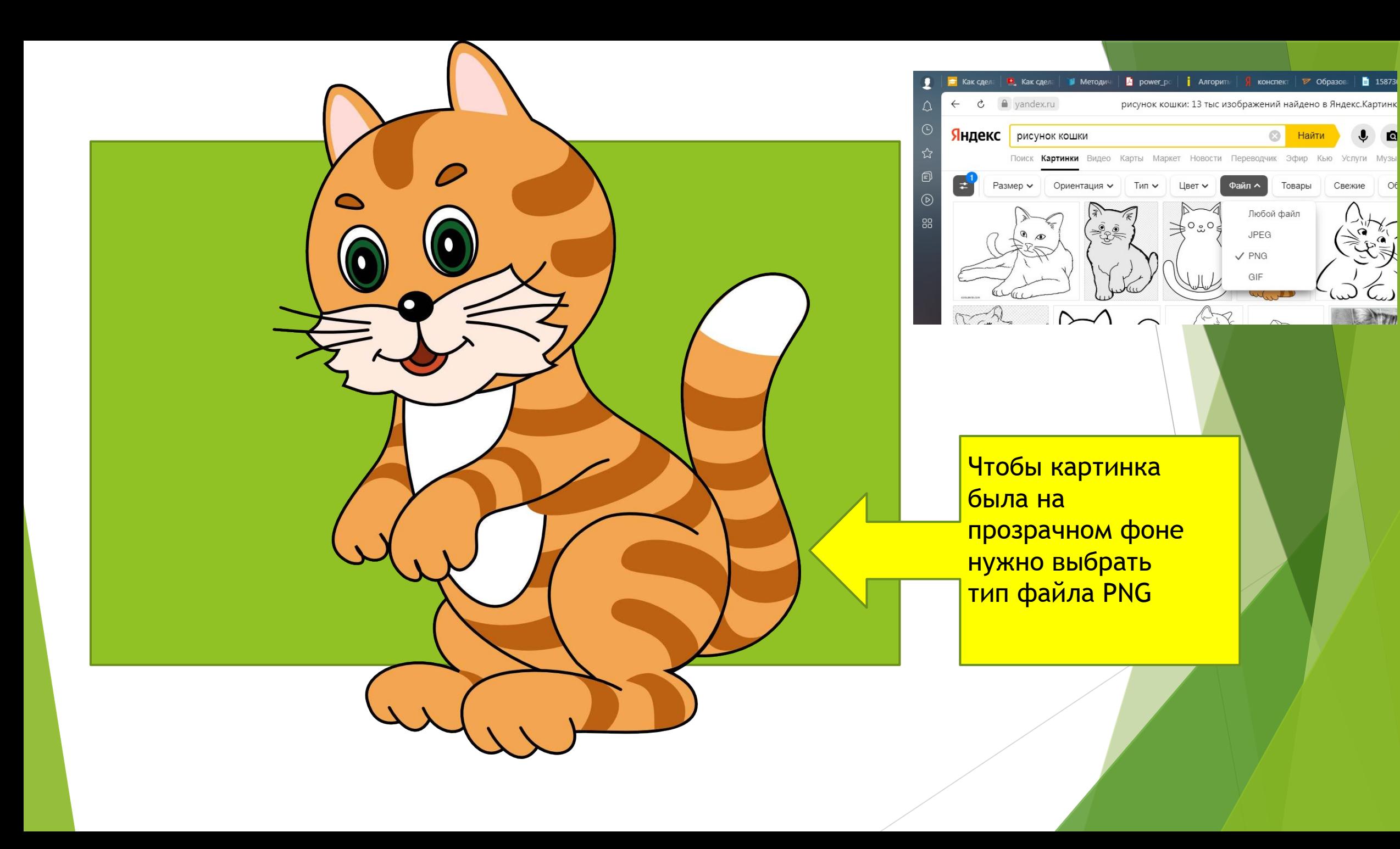

## Добавляем звук и видео

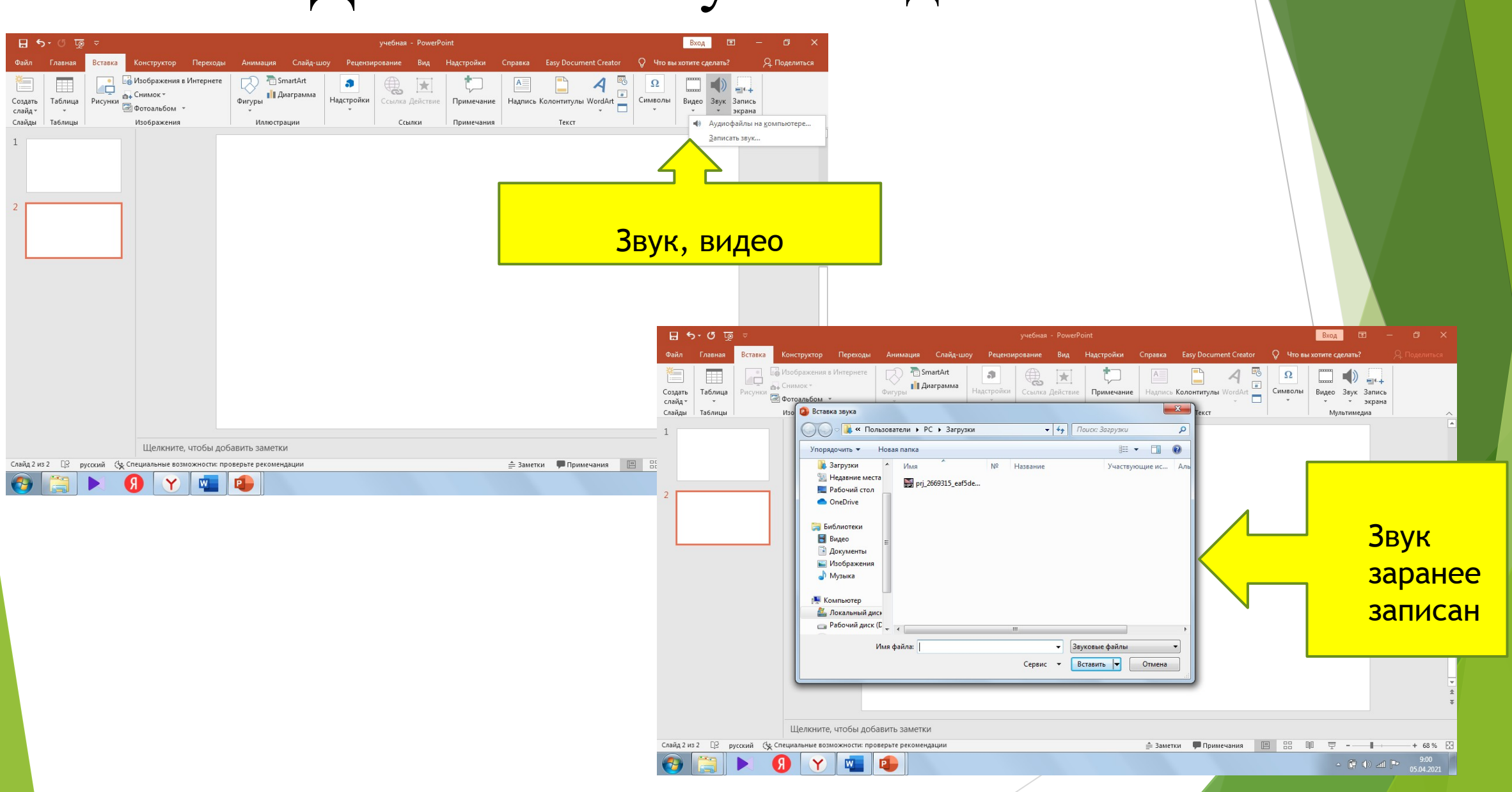

### Пример озвучивания текста

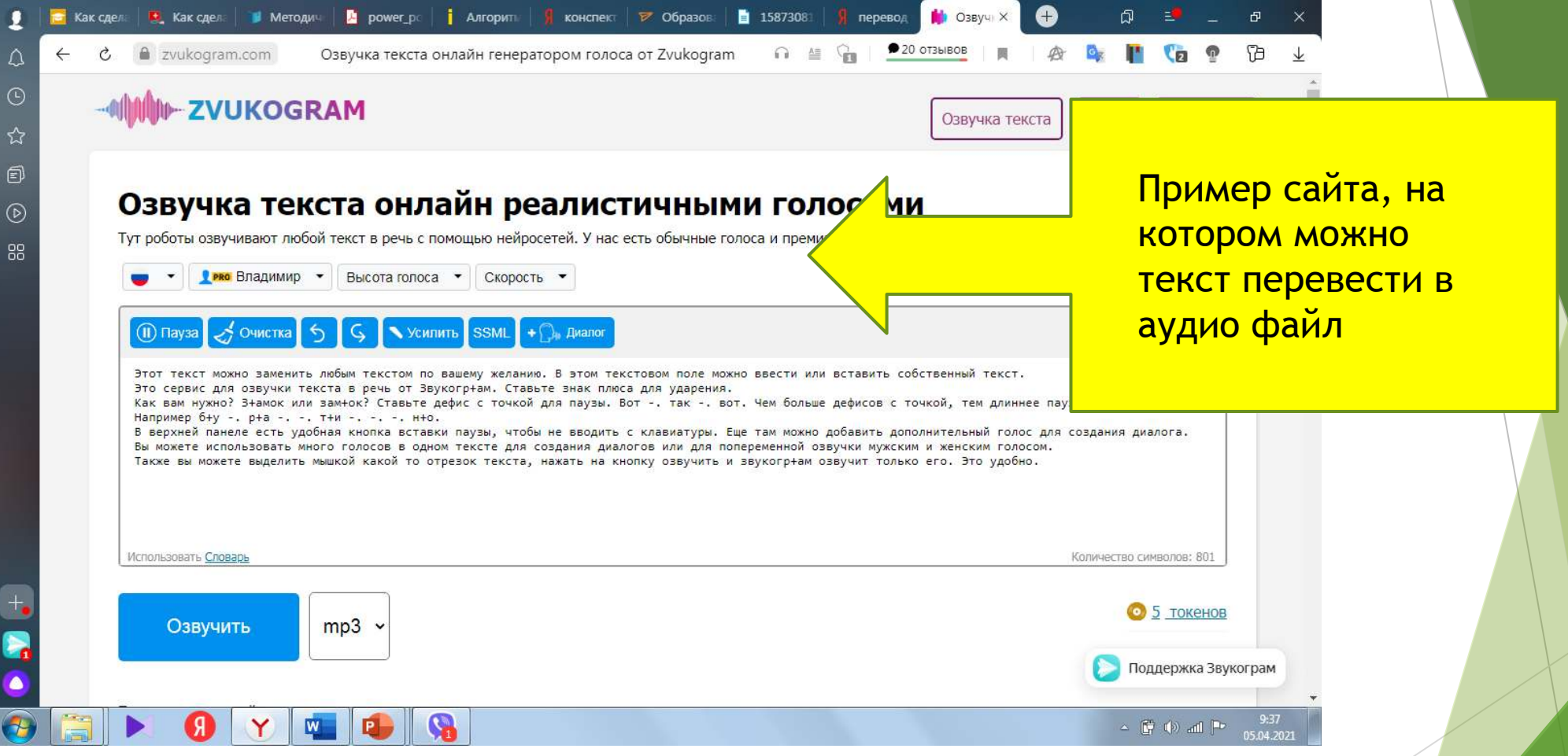

Существует множество таких сайтов, это пример одного из них

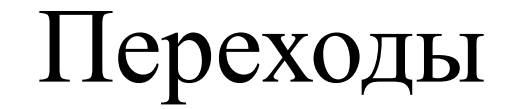

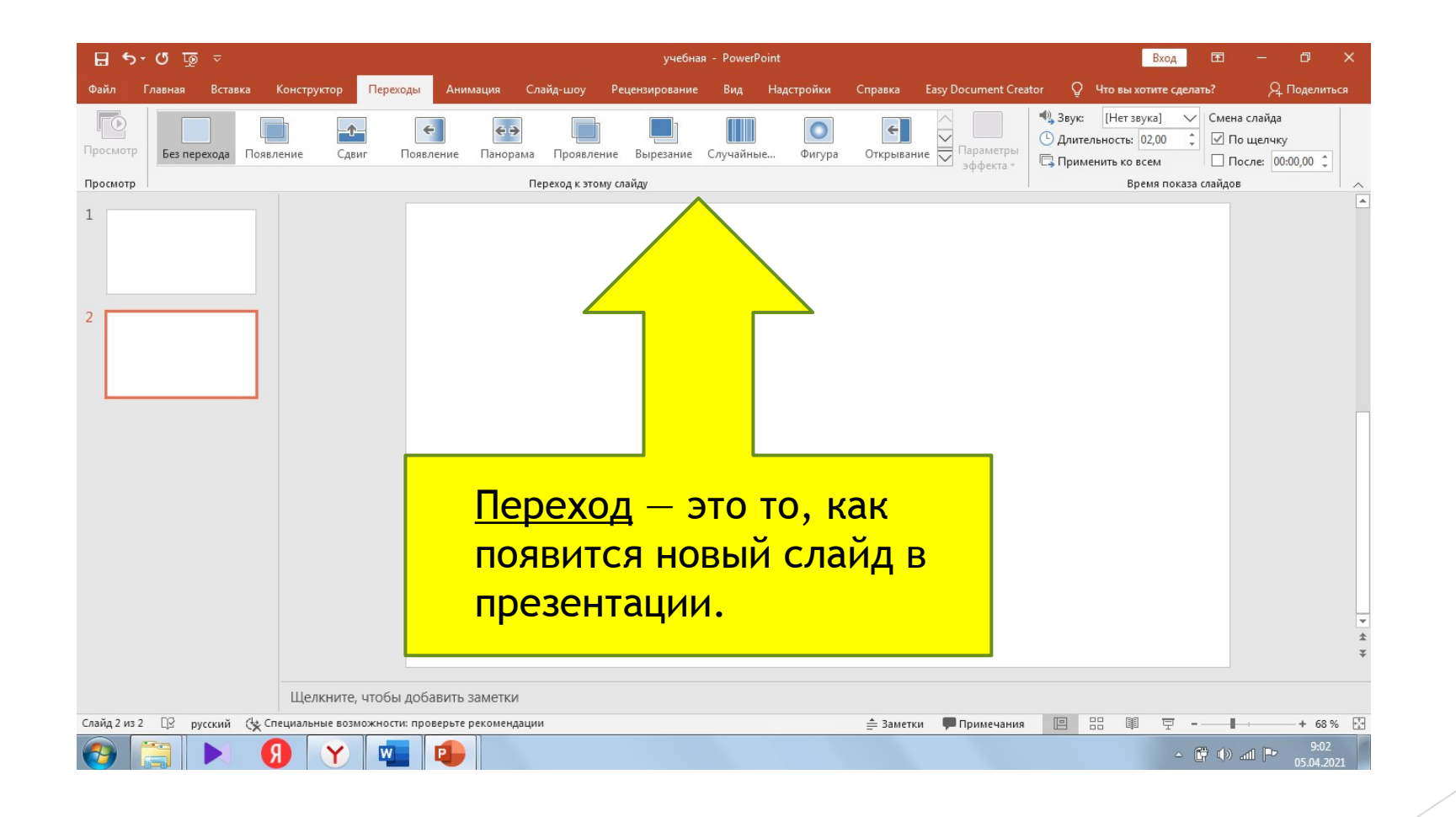

#### Анимация

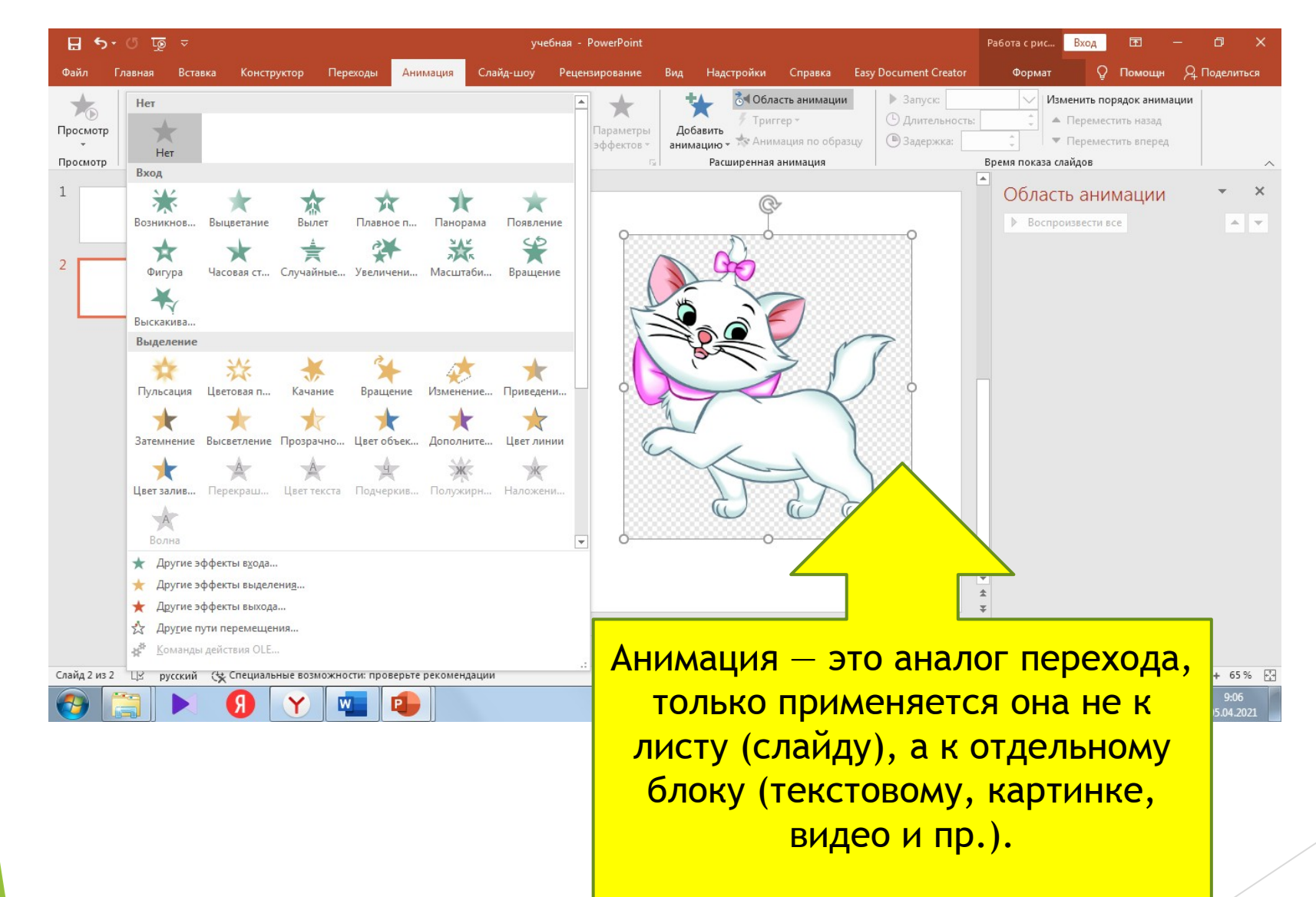

#### Картинки, эмодзи, значки и т.д.

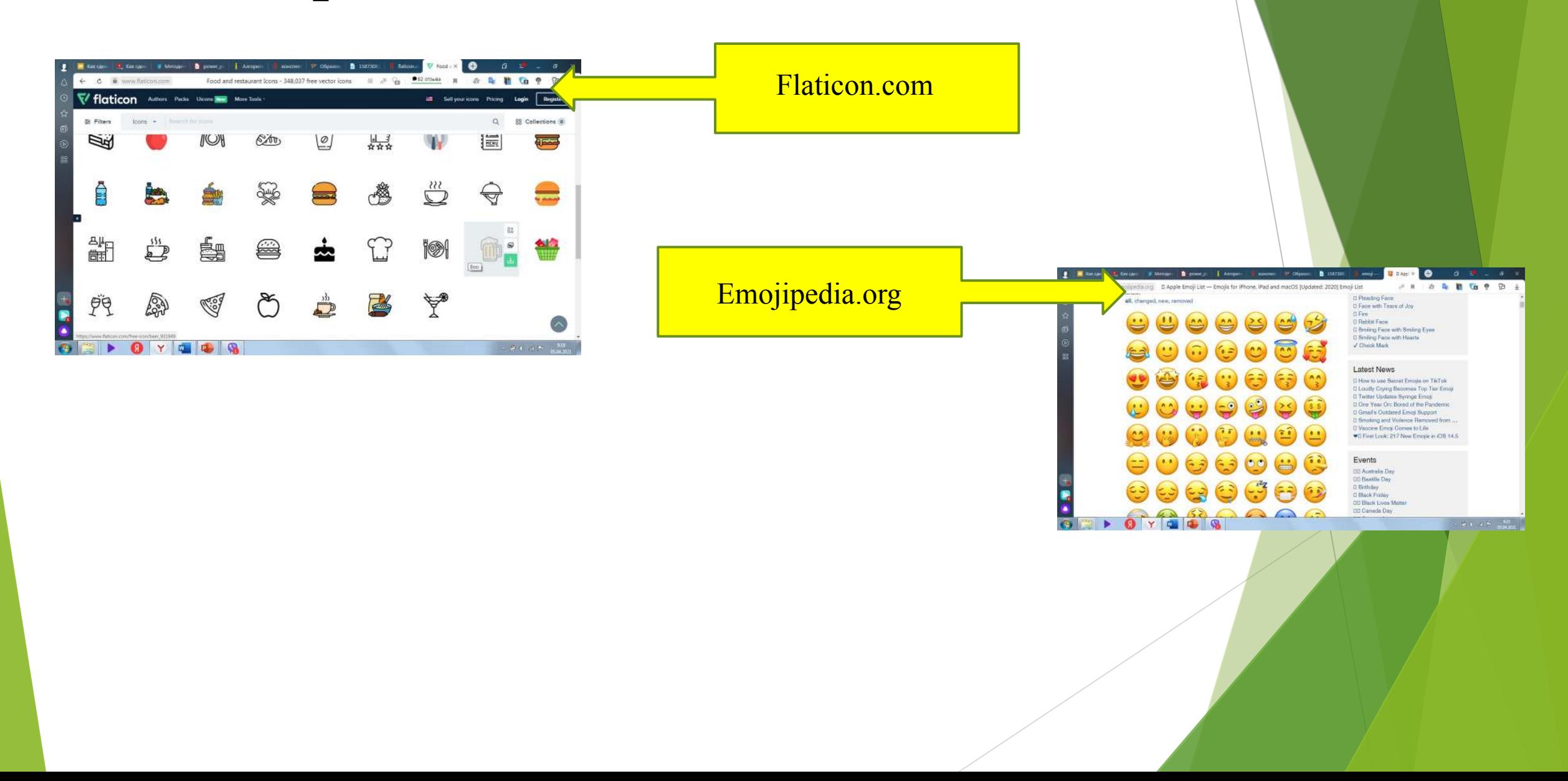

# Загляни сюда

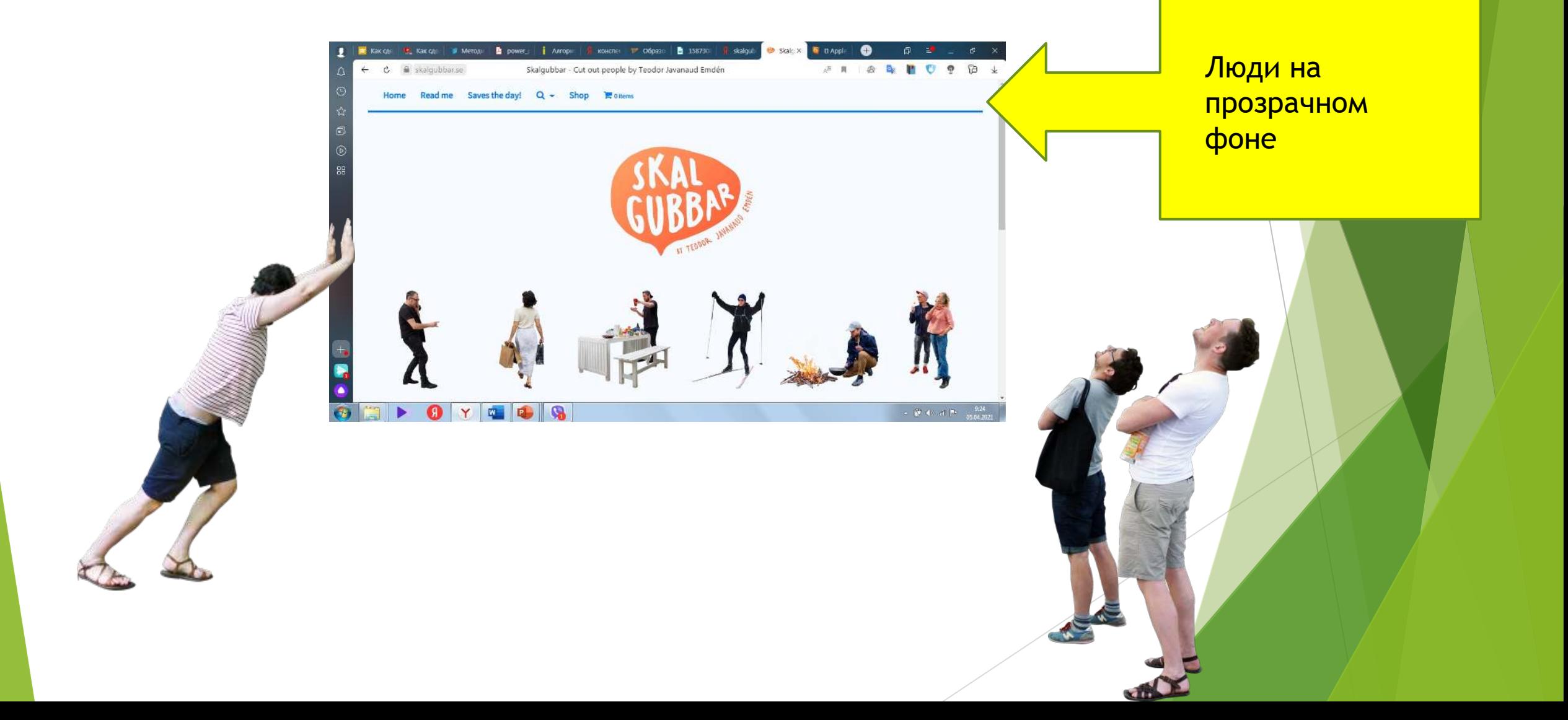

#### Подпишись

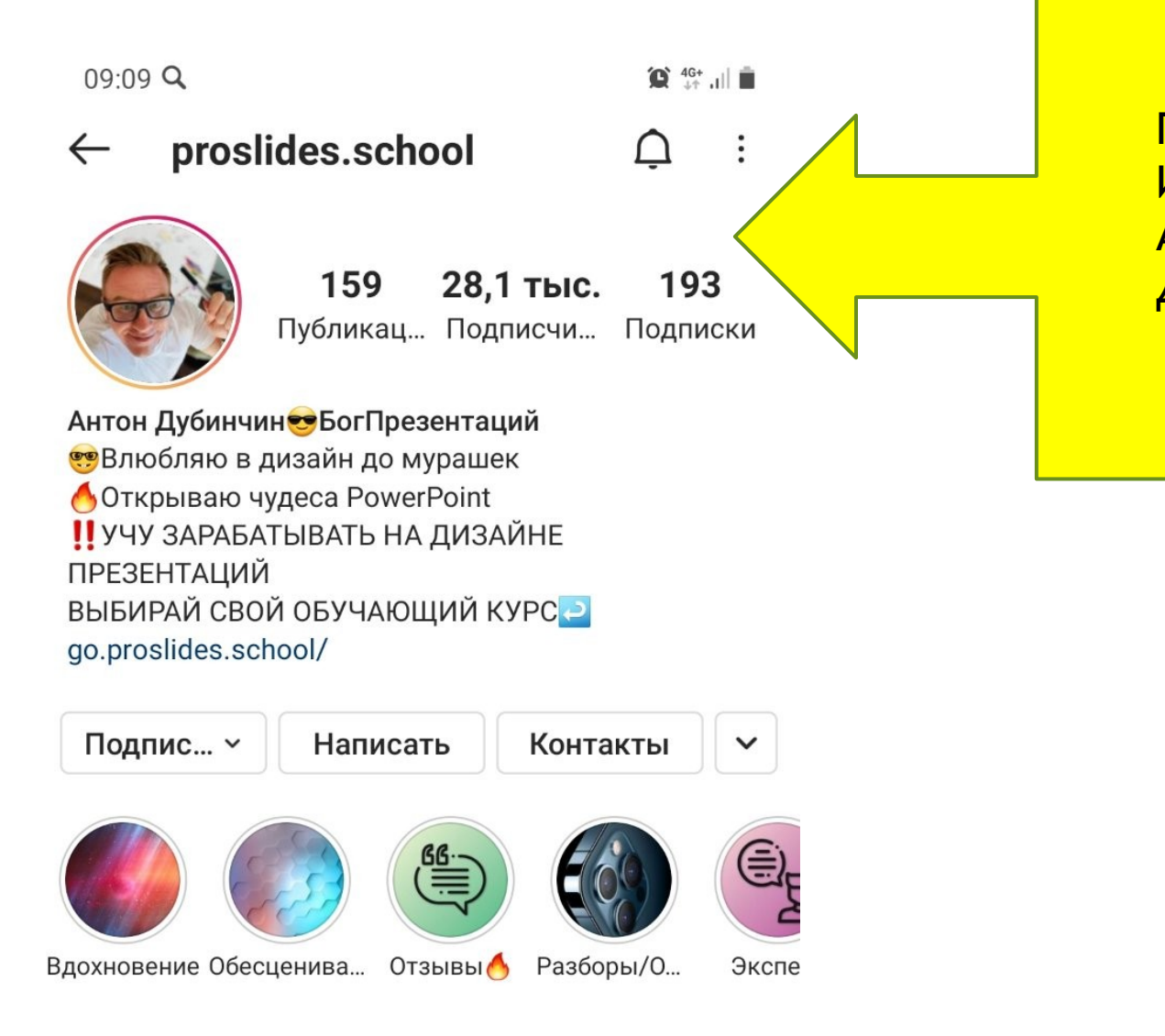

Подпишитесь в Инстаграмам на Антона Дубинчина

# **Спасибо за внимание!!!**